2025/05/18 15:27 1/2 Add disease

## Add disease

MediSign comes with more than 4,500 "common" diseases available in your "Personal archive".

However, you can

- choose a disease from the approximately 72,000 included in ICD10-CM (which is automatically added to your Personal archive and remains available) or
- enter your own term (which is automatically added to your Personal archive and remains available)

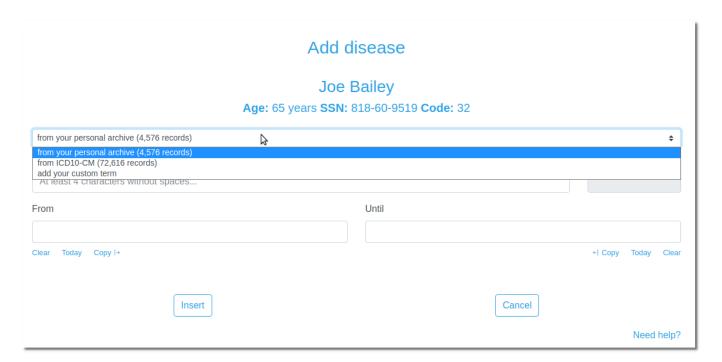

## Watch the video:

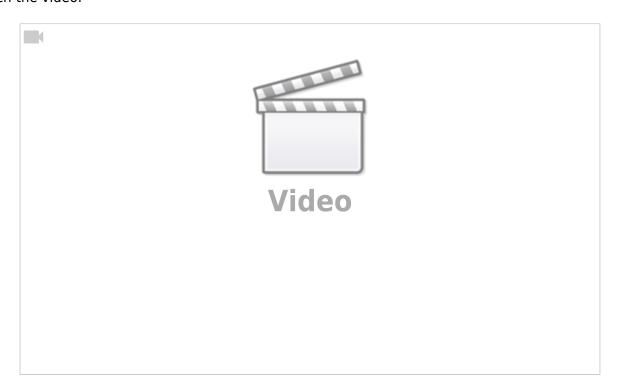

Last update: 2021/08/17 14:18

From:

https://docs.medisign.com/ - docs.medisign.com

Permanent link:

https://docs.medisign.com/manual/disease/add

Last update: 2021/08/17 14:18

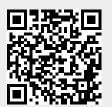

https://docs.medisign.com/ Printed on 2025/05/18 15:27